## Soal **TUGAS**Pra-UTS | MK Statistika Bisnis | STIE | Ak & Mn | December 23| Kls Reguler-A **Dosen : Haryoso Wicaksono, S.Si., M.M., M.Kom.**

Kerjakan soal berikut, secara ringkas & tepat sasaran. Paling lambat di kumpulkan pada saat UTS Statistik Bisnis. Bisa lewat WA  $0857-2054-9635$  tipe PDF, atau Print di kertas.

- 1. Dari **Tabel Distribusi Frekuensi** di **kanan** ini, hitunglah dengan menunjukkan proses perhitungan-nya :
	- 1.1. **Rata-rata, Varian & Standar Deviasi** ;
	- 1.2. **Modus**, dengan **2** (dua) cara : menggunakan Median dari Kelas Modus & menggunakan Tepi Kelas Bawah dari Kelas Modus
	- 1.3. **Median**, dengan **2** (dua) cara : menggunakanTepi Kelas Bawah & Tepi Kelas Atas ;
	- 1.4. **Kuartil 1 & 3** dengan Tepi Kelas Bawah & Tepi Kelas Bawah Atas ;
	- 1.5. **Desil 3 & 7** dengan Tepi Kelas Bawah & Tepi Kelas Bawah Atas

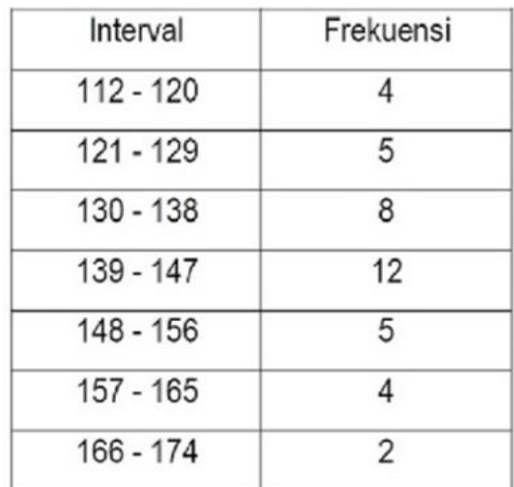

2. Dari Tabel Jumlah Produksi di bawah ini,

## Jumlah Produksi Buah & Sayuran dalam satuan Kilogram Tahun 2007 s/d 2016

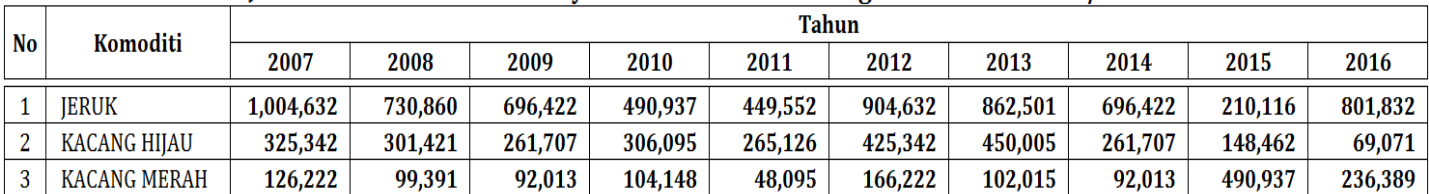

Hitung **Trend Sekuler** dari Komoditi berikut dengan menunjukkan langkah-2 pengerjaannya :

- 2.1. **Jeruk** dengan menggunakan Metode Setengah Rata-rata (MSR).
- 2.2. **Kacang Hijau** dengan menggunakan Metode Setengah Rata-rata (MSR).
- 2.3. **Kacang Merah** dengan menggunakan Metode Setengah Rata-rata (MSR).
- 2.4. **Jeruk** dengan menggunakan Metode Linier Regresi (LR).
- 2.5. **Kacang Hijau** dengan menggunakan Metode Linier Regresi (LR).
- 2.6. **Kacang Merah** dengan menggunakan Metode Linier Regresi (LR).
- 3. Tentukan Trend Sekuler masing-masing komoditi yg telah Anda hitung tadi, rekaplah jawaban Anda pada isian berikut ini :

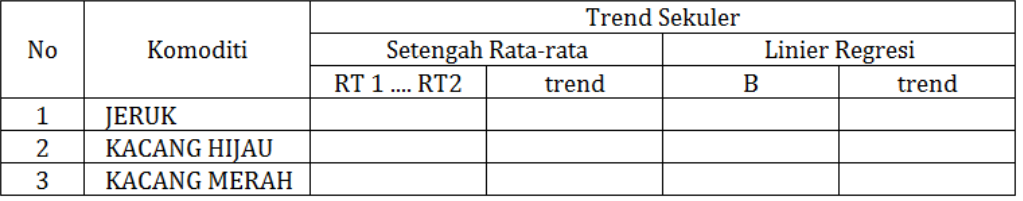

Saran : Gunakan file EXCEL [04 #3 Data Materi + BahanTugas Stat. Bisnis] yg ada di Wordpress. <https://yosnex.files.wordpress.com/2023/10/04-3-data-latihan-bahantugas-stat.-bisnis-2023.xlsx> sesi 4 untuk mempermudah entry data & pengerjaan perhitungan.